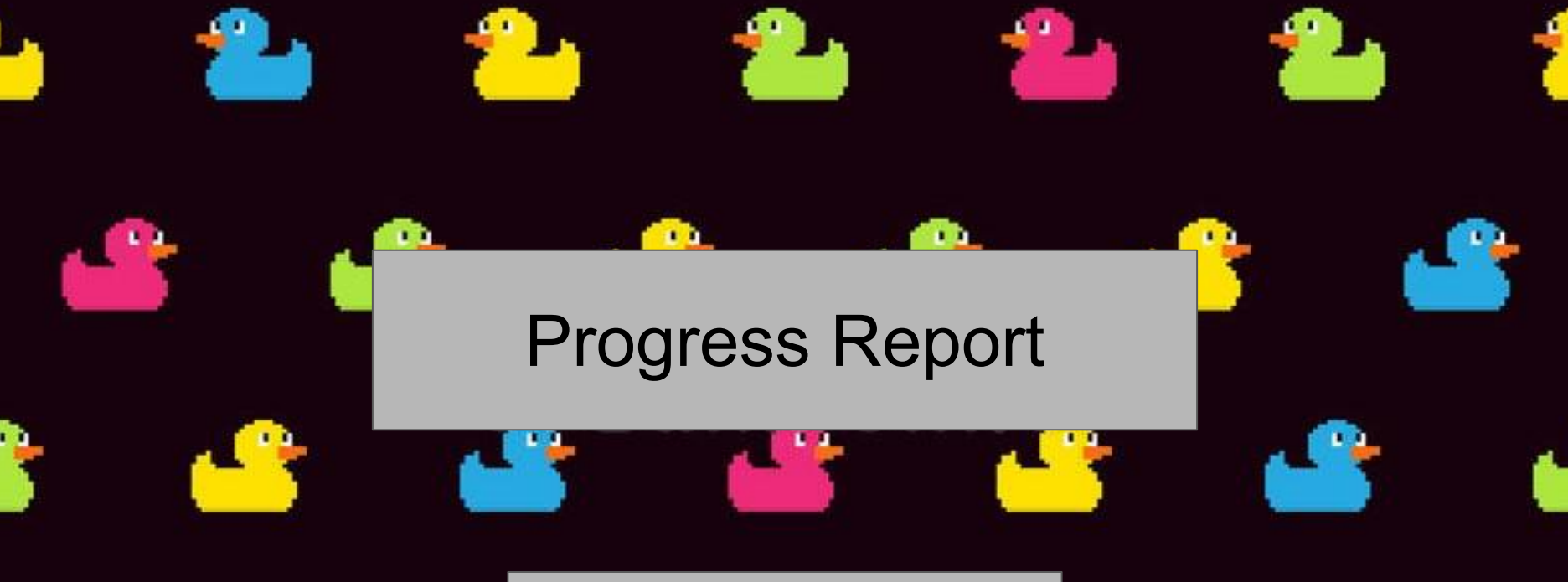

#### **RubberDuckys**

Tawfic Jobah, Dylan Gonzalez, Aldair Martinez

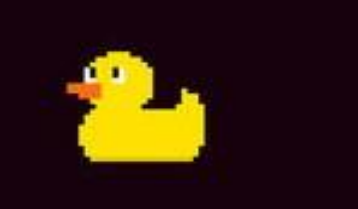

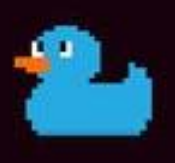

# Programs required to set up

VS Code: For the frontend UI

InteliJ: For the backend logic

Java: Downloaded for program logic

Github: Cloned repository of the previous group's code

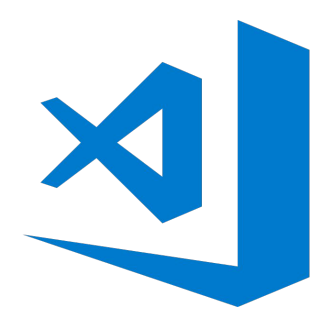

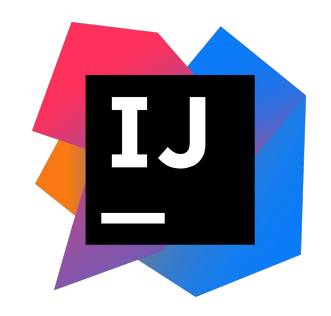

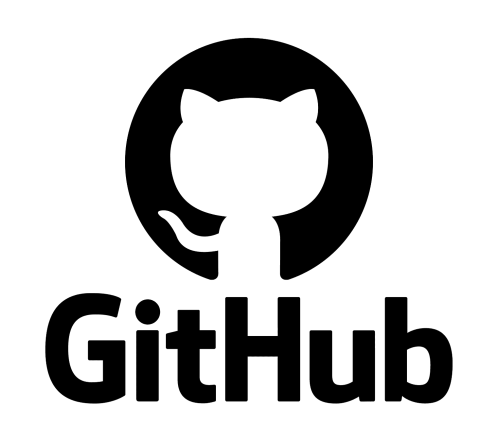

# Backend (IntelliJ)

- IntelliJ was our IDE of choice
- Used to run the backend portion of the program
	- Sets up Corda
- We ran these commands:
	- *.*/gradlew deployNodes: used to set up the nodes
	- .\build\nodes\runnodes.bat: used to run the nodes

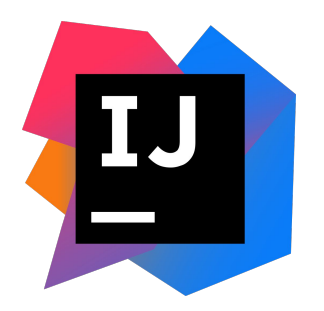

# Frontend (VS code)

- Used to run the frontend UI portion of the program
- We ran these commands:
	- npm install: installs necessary packages
	- npm start: executes scripts

● Once the packages are downloaded and start command is executed, a webpage is generated.

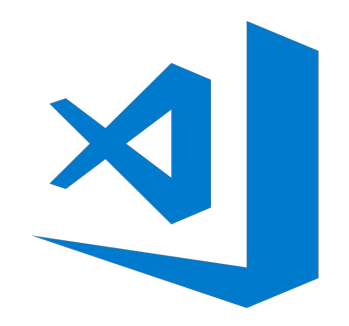

#### The results should look like….

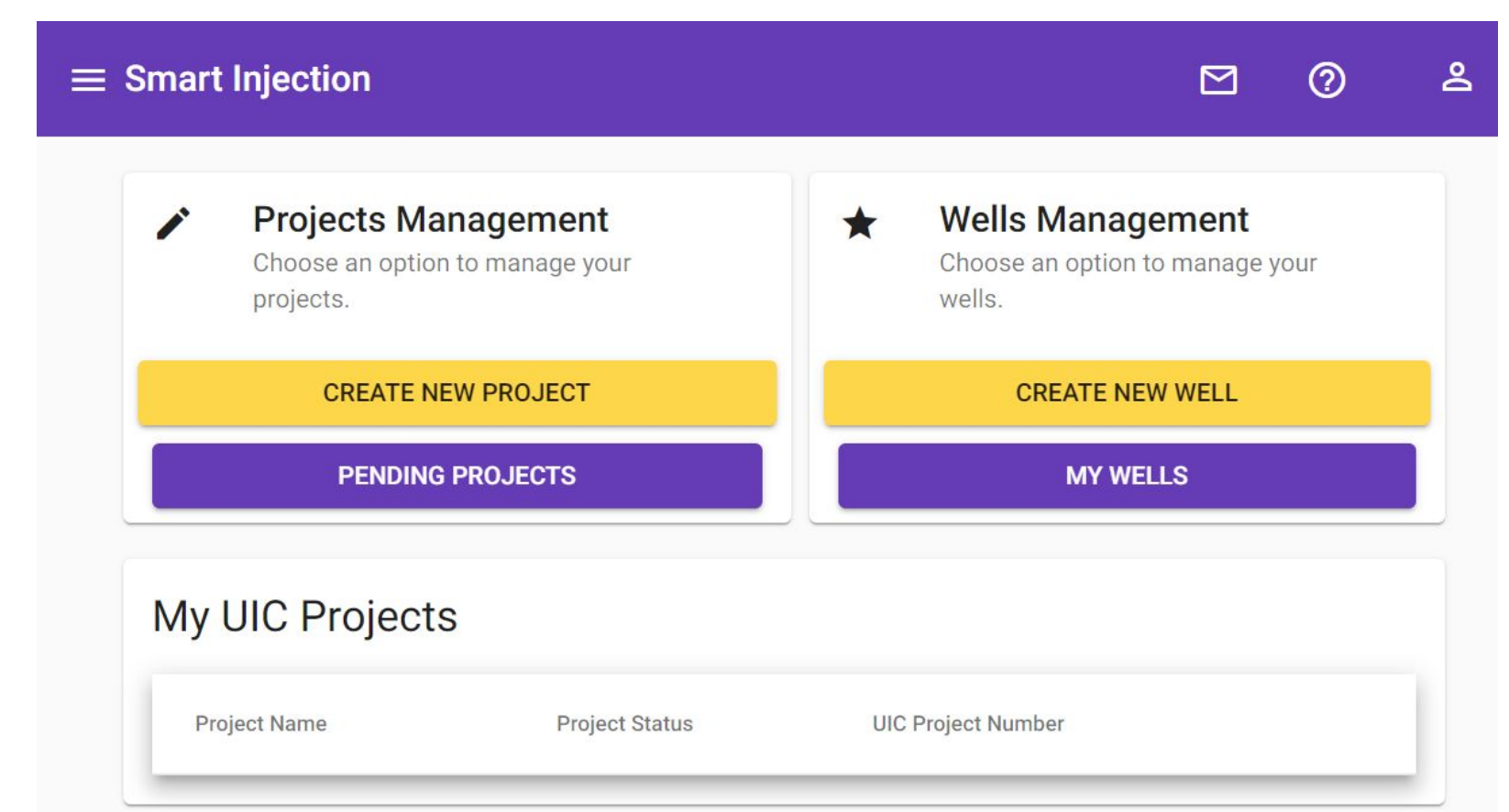

The next step...

Now that we have the program working on our local machine, the next step is to get it working on a virtual machine.

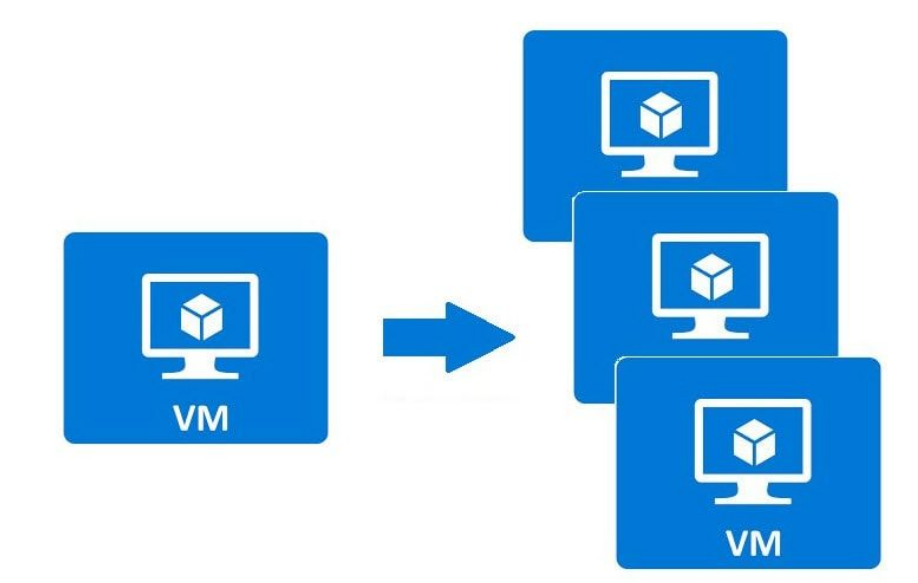

### Azure

- Platform to host virtual machine
	- Currently backend and front end are operating on this virtual machine.
- Specs of VM
	- 2 Virtual Processors @ 2.29 GHz and 8gb of RAM

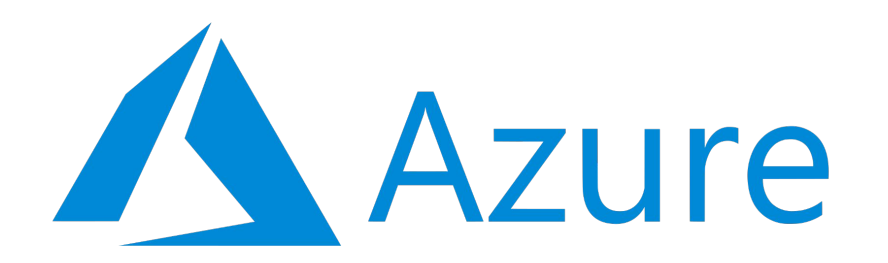

#### **Results**

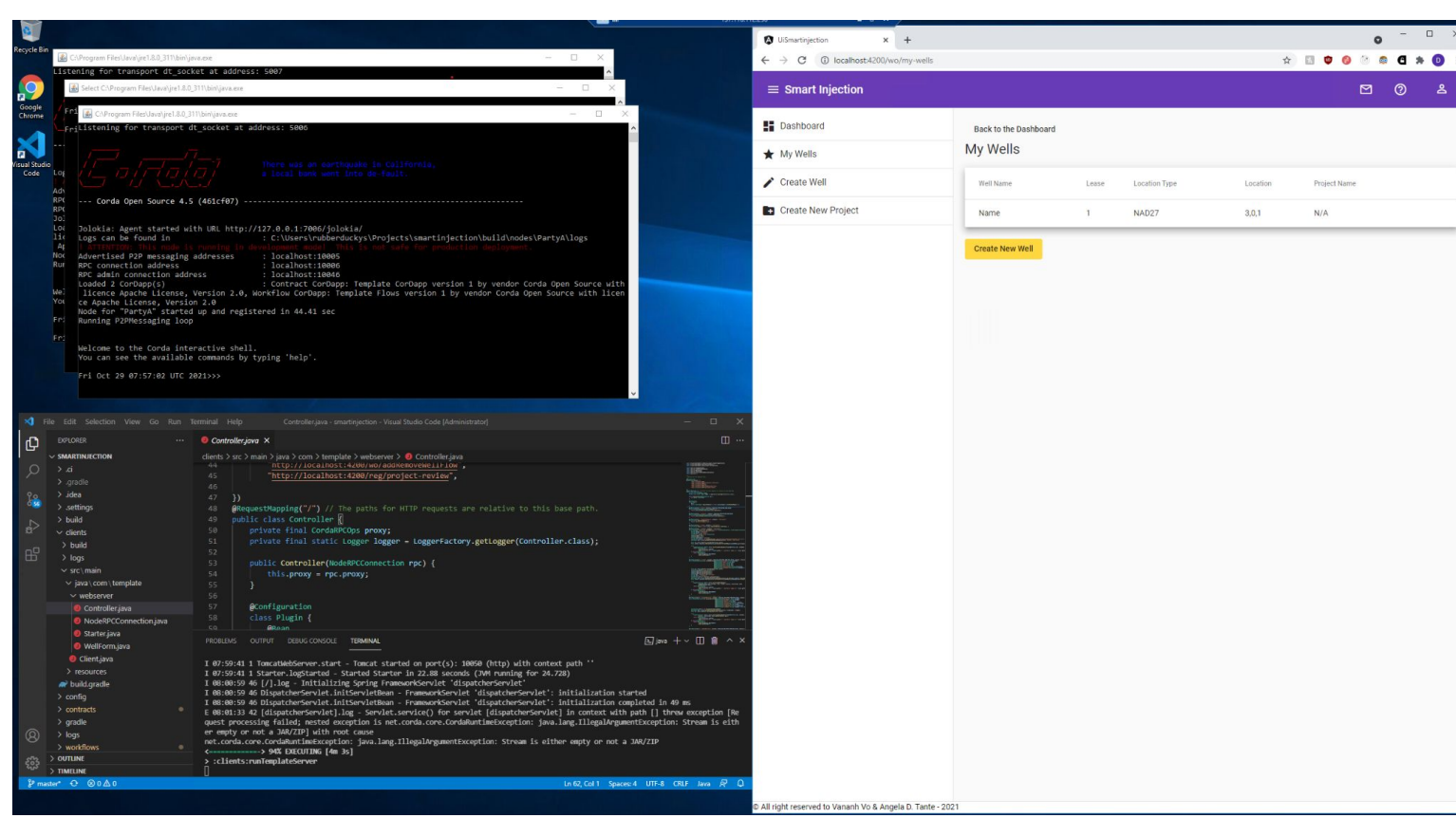

# Next phase

- setting up the program on AWS instances
- Test run of instances using Heroku, UI is hosted, but Corda nodes require more setup

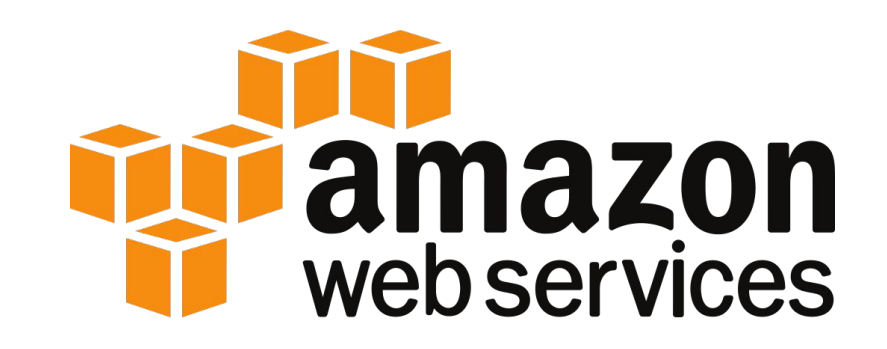